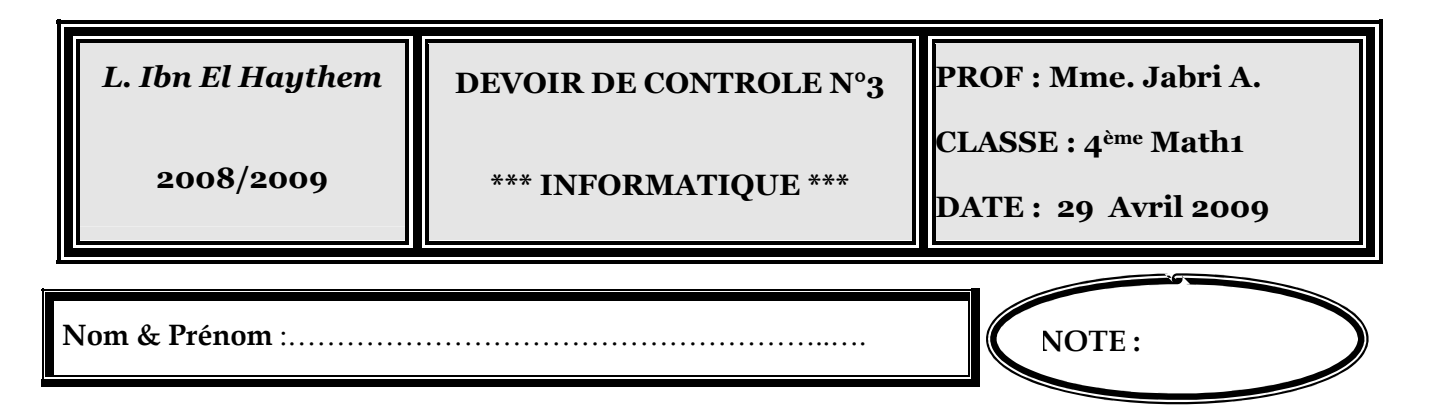

Ecrire un programme Pascal qui permet de saisir n (2<=n<=20) chaines de caractères non vides dans un tableau TCH de taille maximale égale à 20. Puis trier le tableau selon la longueur des chaines. Et enfin afficher le tableau, chaque élément dans une ligne.

Exemple :  $\mathrm{Si} \text{ n} = 7 \text{ et } \text{Si} \text{ TCH} =$ 

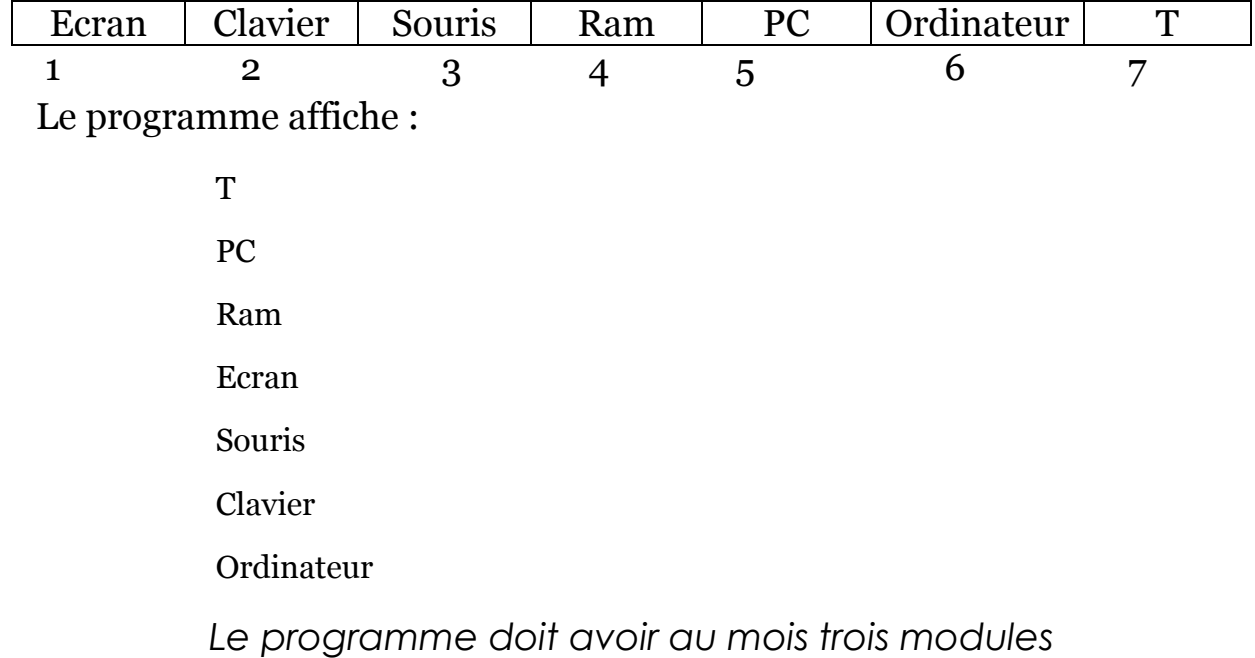

**Enregistrer** votre travail sous **votre nom et prénom** dans le dossier **Bac2009** qui est situé sous le lecteur **C : Barème :** 

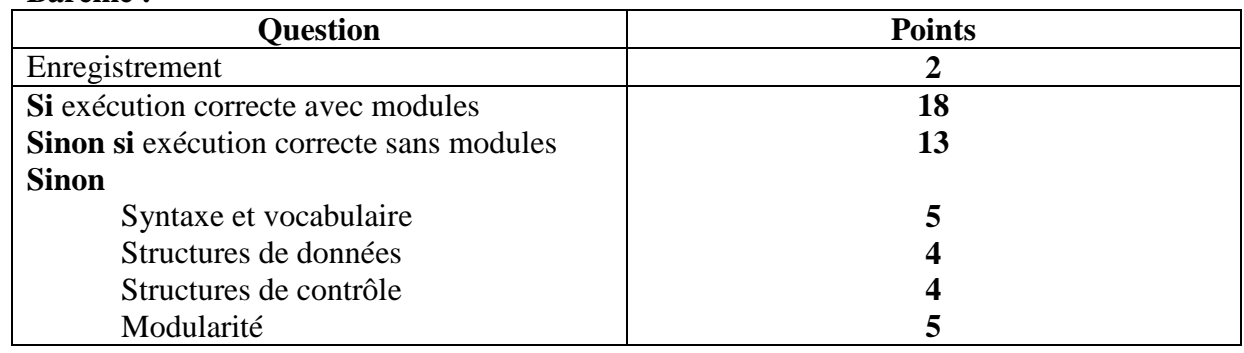

Devoirs et examens sur : www.kiteb.net Devoirs et examens sur : www.kiteb.net